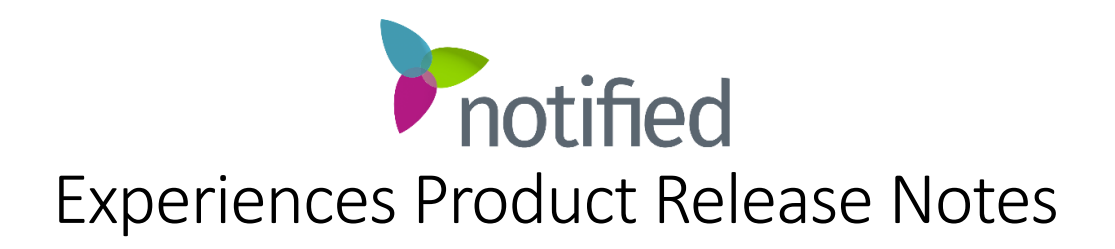

**Experiences** February 17th, 2023 - Release 15.8.4

This guide highlights changes introduced in the 15.8.4 release of the Notified Experiences Platform and associated products.

Platform Enhancement VX Admin UI Updates

- The VX Admin UI will be updated to match the interface of Studio Webcasting. This update includes new styling, icons, and buttons throughout the interface. We are excited to provide a new overall look and feel of the interface to make the setup and configuration of VX Events a better experience.
- This change will bring Studio and VX UI's into alignment.
- Help Desk article [https://support.notified.com/hc/en-us/articles/11823129820315-](https://support.notified.com/hc/en-us/articles/11823129820315-Coming-Soon-VX-Admin-UI-Updates) [Coming-Soon-VX-Admin-UI-Updates](https://support.notified.com/hc/en-us/articles/11823129820315-Coming-Soon-VX-Admin-UI-Updates)

## Before & After Summary

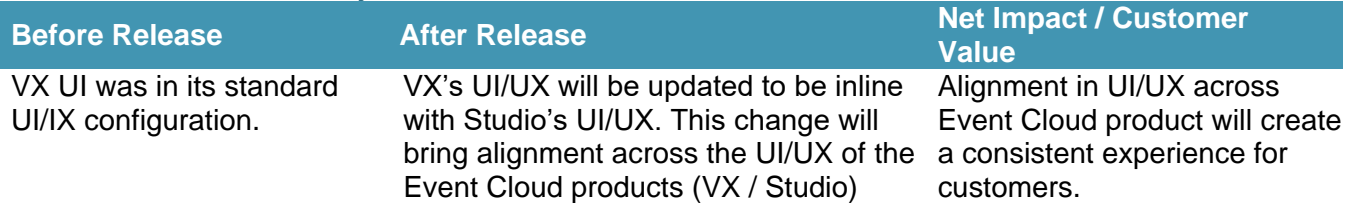

## **Dashboard**

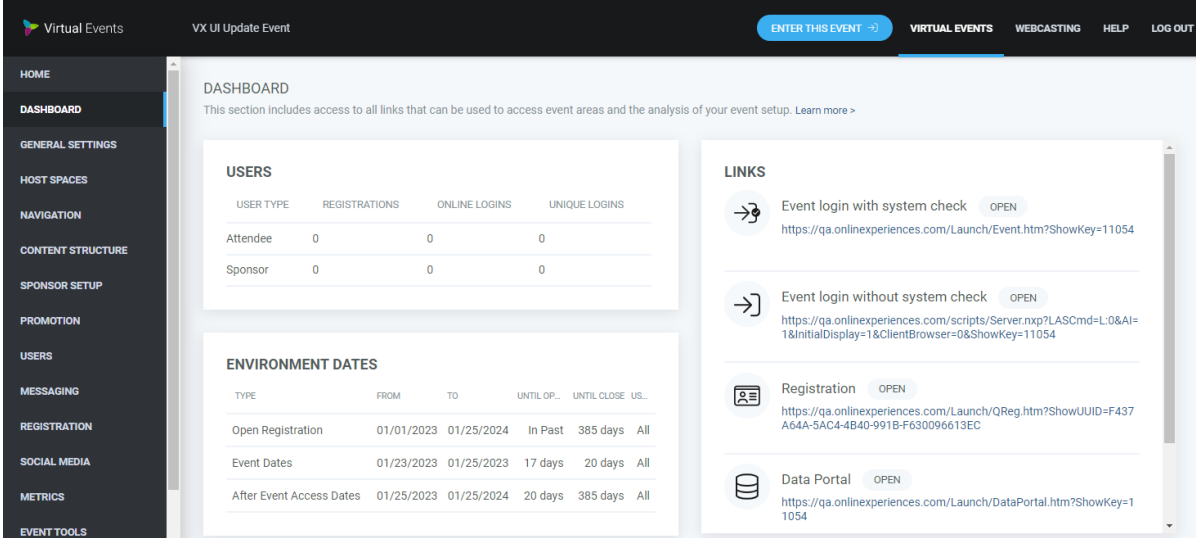

## **Content Structure**

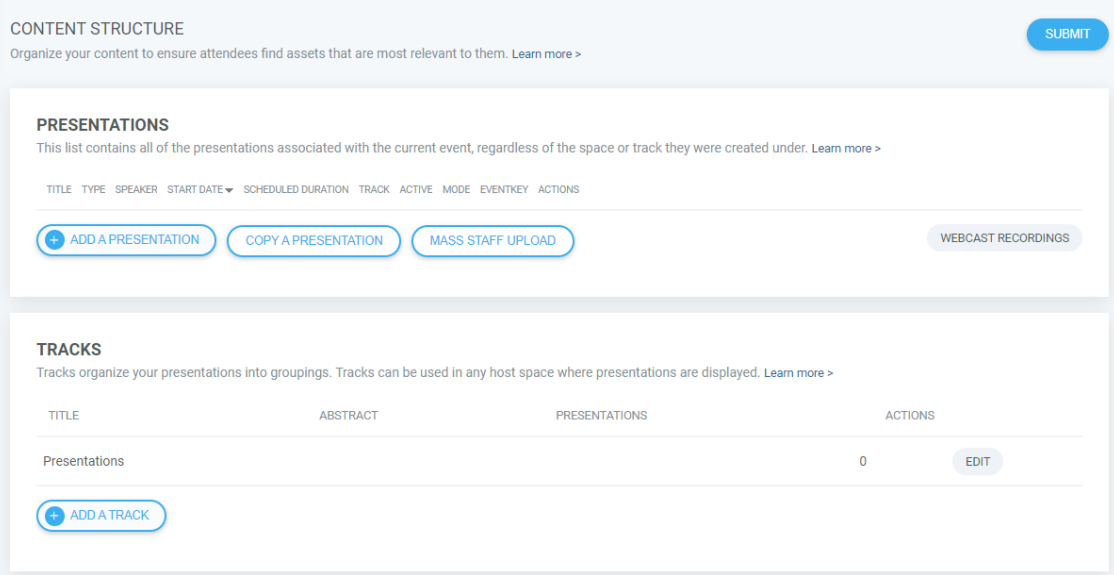

## Studio Update - English to English Automated Subtitles

Previously, to make Automated English Subtitles available a request had to be submitted to the Notified Solutions team. With this update, English to English automated subtitles are available to configure within any Studio webcast.

In the presenter console left-hand Tools menu, click Subtitle Track to create and edit any subtitle tracks configured for the webcast.

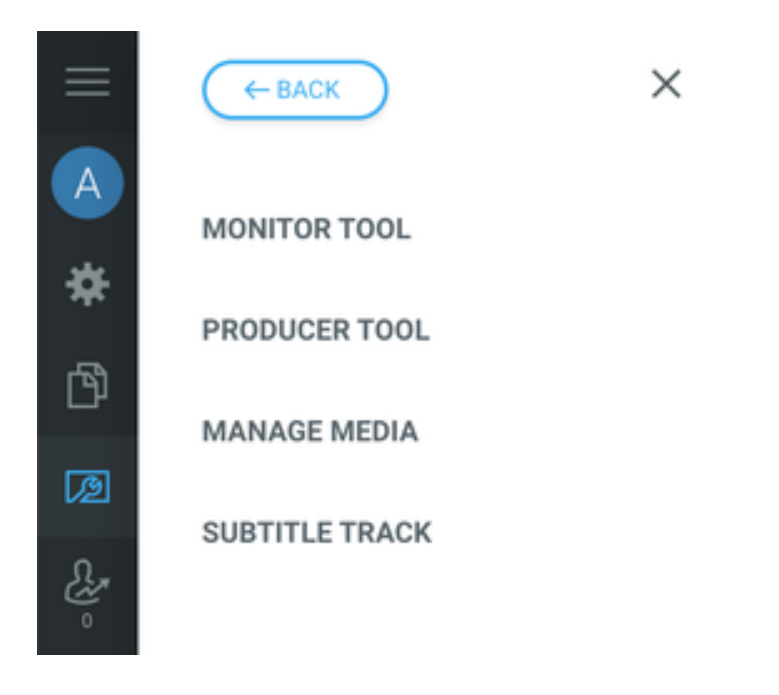

Choose a spoken language/dialect that aligns best with your webcast's presenter(s) to produce the most accurate automated subtitle results. Click the plus  $\left( \bigoplus \right)$  button to add or edit a subtitle Track.

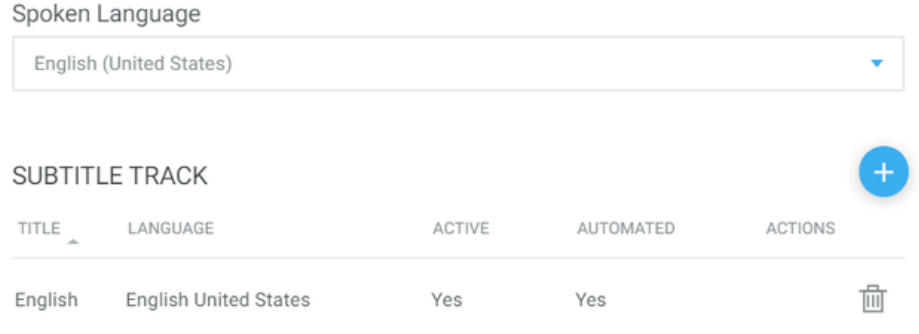

When selecting "English United States" from the Subtitle Track languages an additional "Automated" toggle becomes available that can be enabled/disabled for that track. When enabled, the new English to English Automated Subtitles will become available for attendees to choose to display or hide in their own media panel via the 'cc' button.

SAVE RESET SUBTITLE TRACK © Each track must have a unique language Title: English Language English United States Active Automated

 $\mathbb{X}$